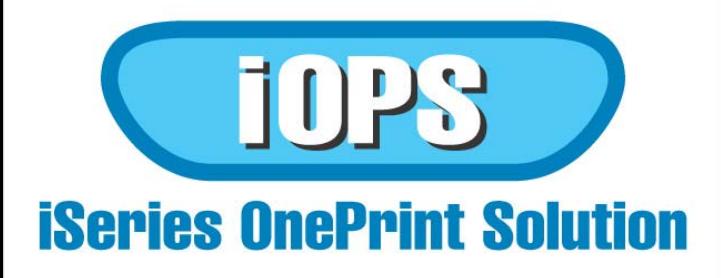

- Reliable Remote Printing
- Perfect for VPNs
- Simple and Flexible
- **Economical**

*internet OnePrint Solution* **(iOPS)**, *for iSeries*, distributes Intelligent Printer Data Streams (IPDS) print output from an IBM iSeries (AS/400) system to remote clients. iOPS allows remote users to print any iSeries document to any printer, any time, any place.

## **IPDS Printing for Remote Users**

iOPS is the perfect solution for organizations that need easy access to legacy mid-range host text and graphics that they can print in a style and format suitable for reports and presentations, including logos, images and charts. This solution allows the telecommuter or any other remote user to quickly and easily print right on their desktop printer, as if they were connected directly to their organization's host system.

*OnePrint internet Enabler* **(OPiE),** *for iSeries* is a software plug-in library that resides on the iSeries host. *OnePrint Client Express (OPCE)* resides on the remote user's PC, laptop or workstation. The remote user only needs an Internet connection, any TN5250 emulation software, and authorization to connect to an iSeries system.

When a remote user logs-on to the host, OPiE automatically creates a unique IPDS printer definition managed by Print Services Facility (PSF/400). The printer definition is mapped to the IP address of the user's Internet connection. The user is prompted with the newly created Printer ID.

OPCE software, running in the background of the remote workstation, receives and converts the print job for printing on a local or network-attached printer. Once the session is closed, the printer definition is removed from the system, ensuring the security of proprietary documents, while allowing safe access to company software.

## **Enhanced Productivity**

iOPS genuinely enhances the business productivity of remote users by permitting them to create reports, charts, graphs, forms, barcodes and other mission- critical output from their organization's centralized host. iOPS also solves numerous operational problems for mid-sized companies that need to give employees (telecommuters) a secure method to manage and print proprietary documents.

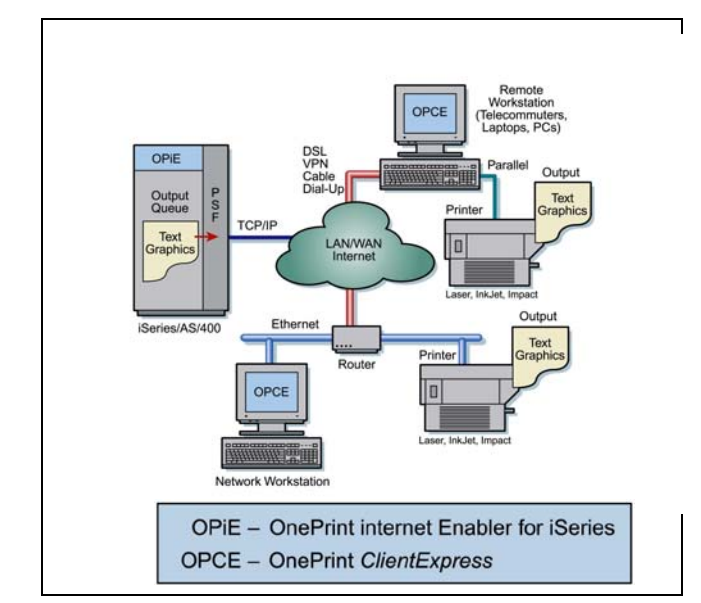

## **Specifications**

- IBM Printer emulations supported: 4028, 381X, 4230
- Printers supported: Laser (PCL4, PCL5, PCL5e) Ink Jet (PCL Level 3) Impact (Epson FX or LQ emulation)
- Host Operating System: OS/400 V4R4 or higher
- Print Services Facility (PSF/400) required

## **S INTEGRATED PRINT SOLUTIONS**

2301 Ohio Drive, Suite 221 Plano, TX 75093-3927 Phone: 800.873.0900